## **COBRA 18R2 Error Code Erklärungen**

Dieses Dokument ist eine Auflistung aller möglichen Error Codes der 18R2 und der Fehlerbehebung.

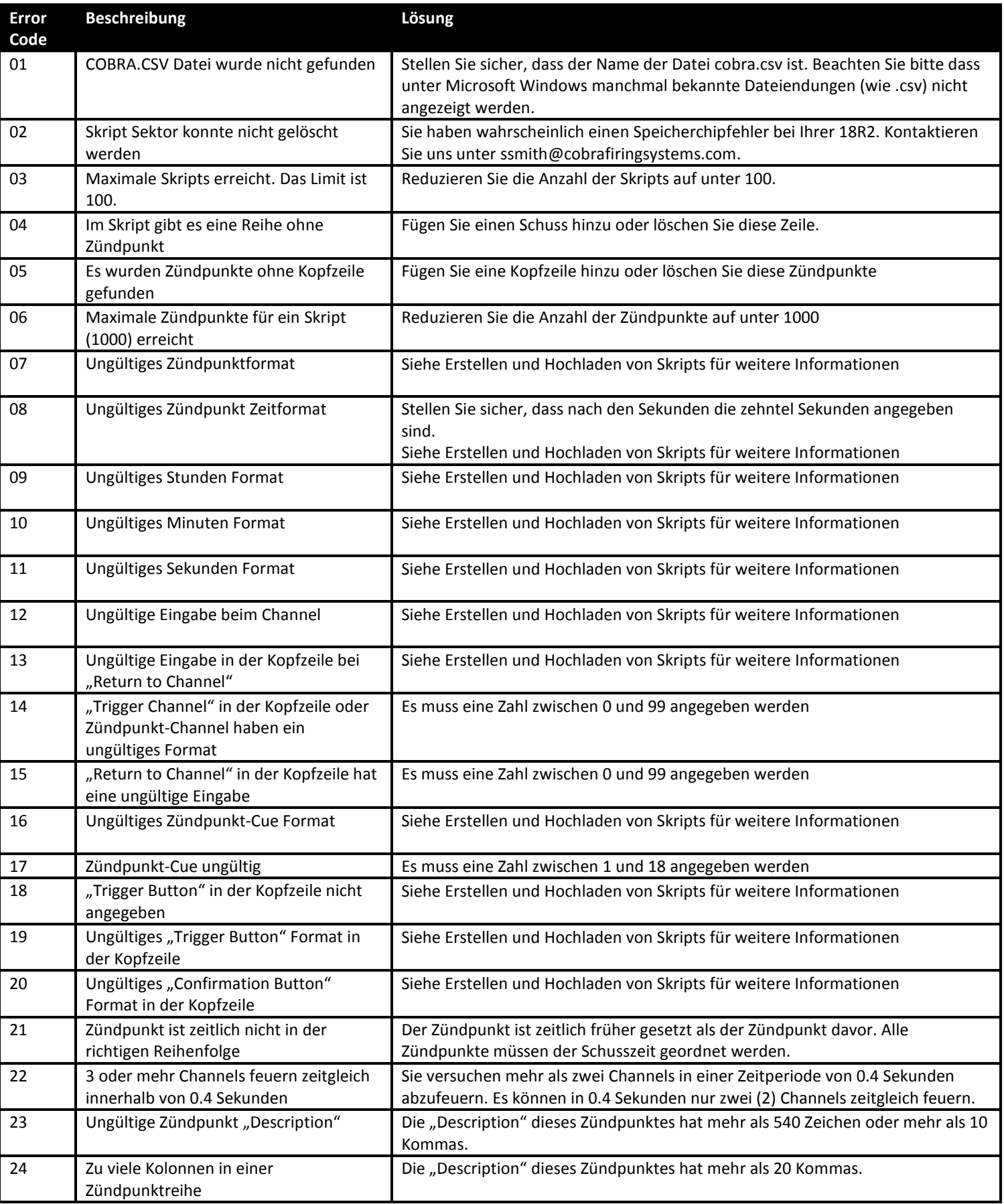